Factory Soft Venezuela, C.A. Servicio y Soporte Page 1 of 11:25:45 AM and the USA of 11:25:45 AM and the USA of 11:25:45AM and the Page 1 of

Listado de Versiones por Componente

Tipo: Igual a Mejora, Depuración, Novedad o Otro; Fecha: Desde 01/09/2020 Hasta 30/09/2020; Ordenado por: 1º campo Ascendente

# **Componente: Demostraciones de productos Subcomponente:** Ayudas Online **Fecha Ejecutor Resumen Detalles Tipo** 22/09/2020 | JJT | [Adición de nueva entrada "Prueba de Velocidad de](https://efactoryerp.com/soluciones/software-control-de-inventarios-erp-crm.html) | | Adición de nueva entrada "Prueba de Velocidad d ERP en la Nube con menos de un Mbps de Cone sección de Demostraciones de productos. eFactory Software ERP en la Nube con menos de un Mbps de Conexión a Internet".

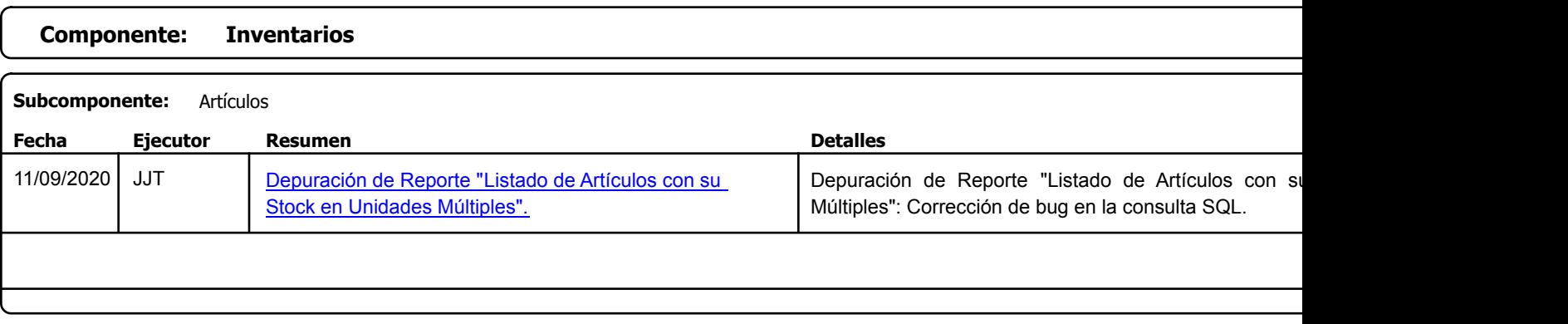

Factory Soft Venezuela, C.A. Servicio y Soporte Page 2 of 11:25:45 AM and 2001 and 2001 and 2001 and 2001 and 2001 and 2001 and 2001 and 20

Listado de Versiones por Componente

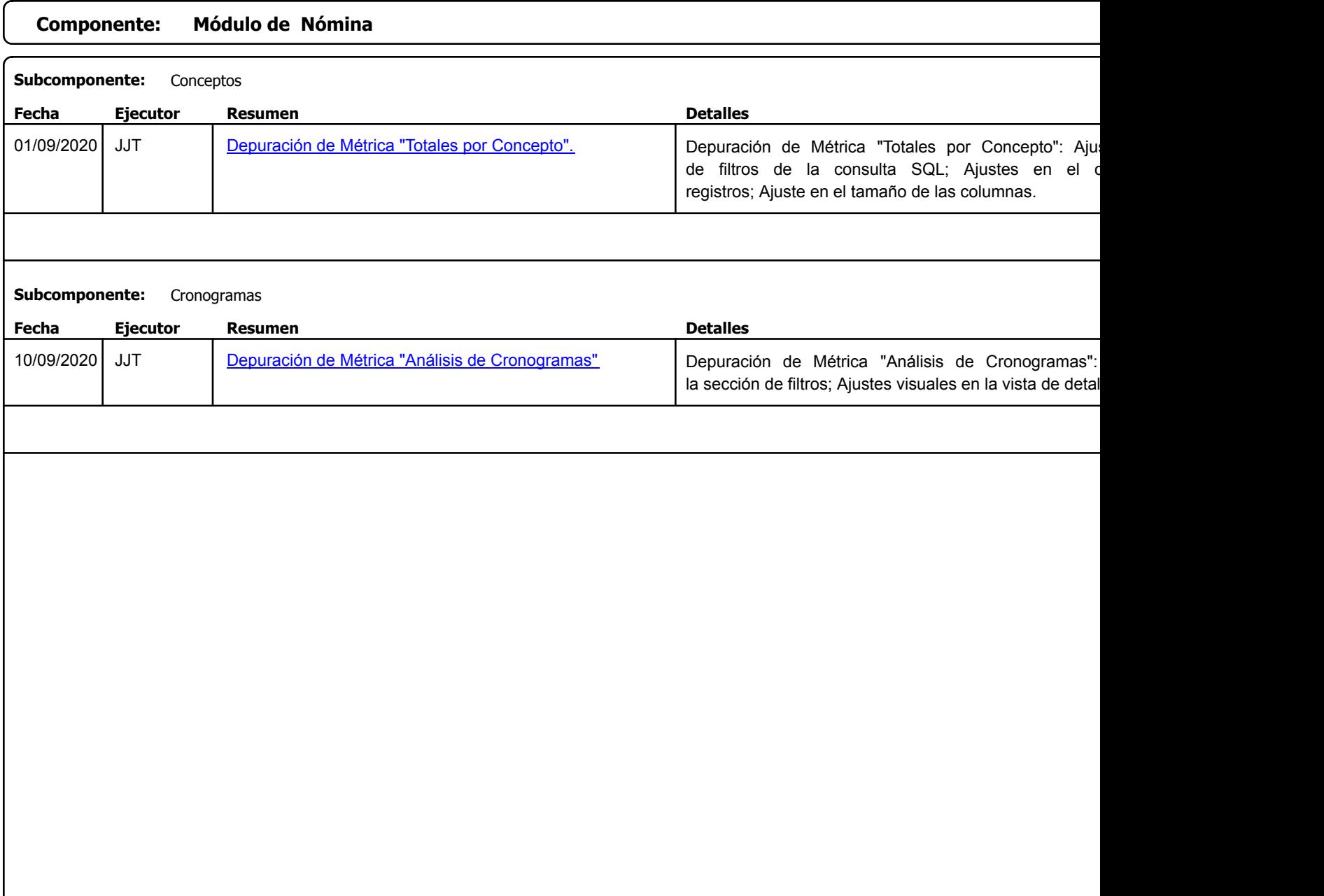

Factory Soft Venezuela, C.A. Servicio y Soporte Page 3 of 11:25:45 AM and 2011 11:25:45 AM and 2012 12:35 AM and 2012 12:35:45AM and 2012 1

[Listado de Ver](https://efactoryerp.com/soluciones/software-rrhh-nomina-erp-crm.html)siones por Componente

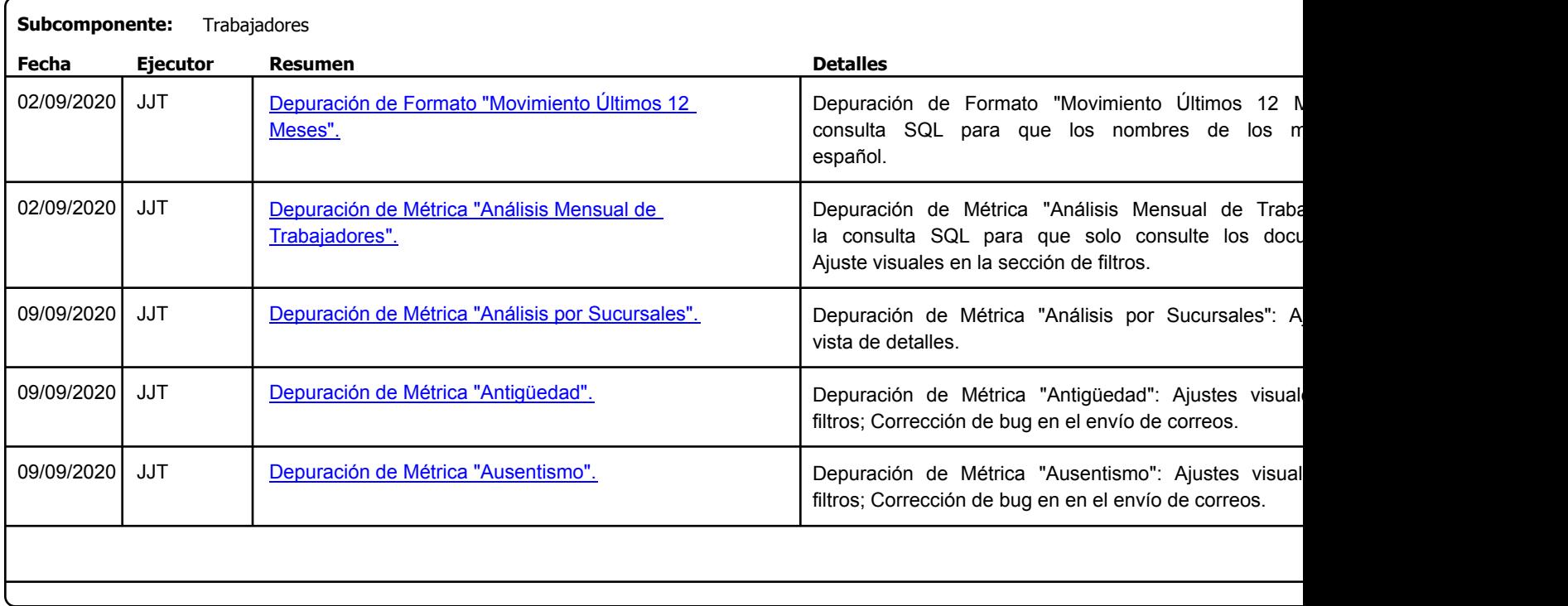

Factory Soft Venezuela, C.A. Servicio y Soporte Page 4 of 11:25:45 AM and 2012 11:25:45 AM and 2012 12:35:45AM and 2012 12:35:45AM and 2012

#### Listado de Versiones por Componente

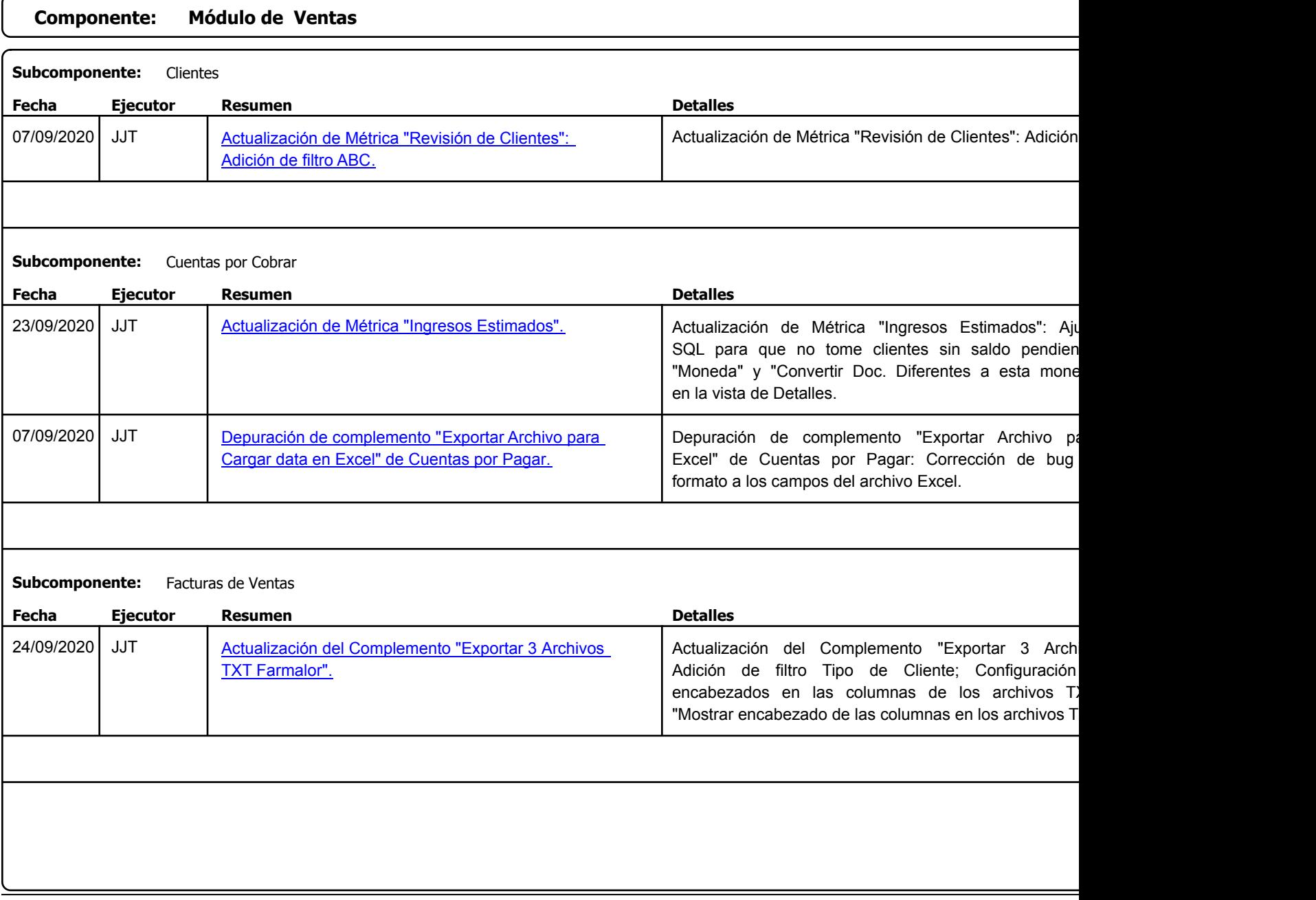

Factory Soft Venezuela, C.A. Servicio y Soporte Page 5 of 11:25:45 AM and the Page 11:25:45 AM and the Page 11:25:45 AM and the Page 5 of 1

## Listado de Versiones por Componente

Tipo: Igual a Mejora, Depuración, Novedad o Otro; Fecha: Desde 01/09/2020 Hasta 30/09/2020; Ordenado por: 1º campo Ascendente

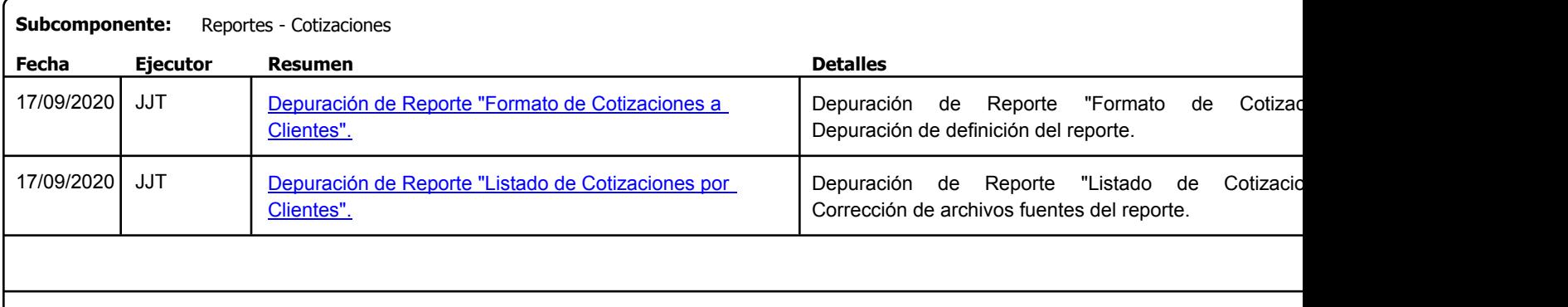

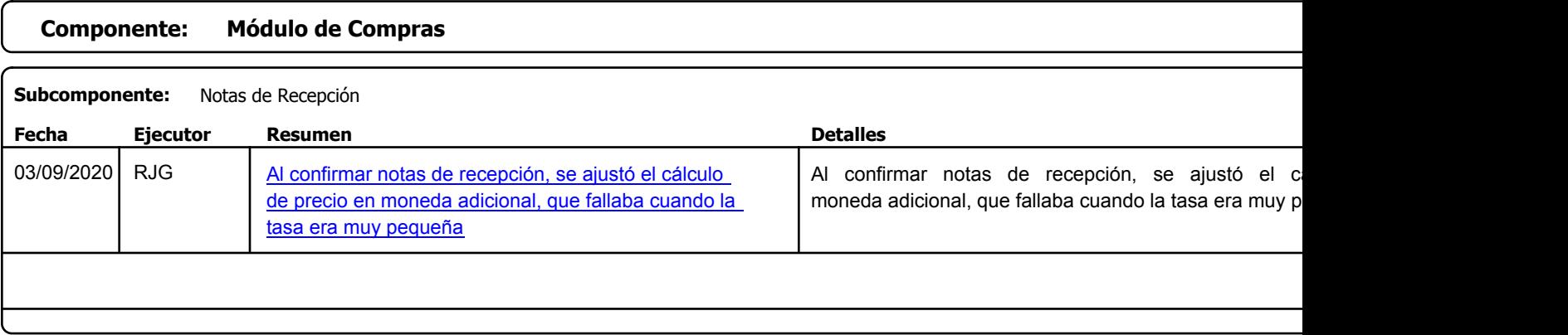

## **Componente: Módulo de Fuerza de Ventas**

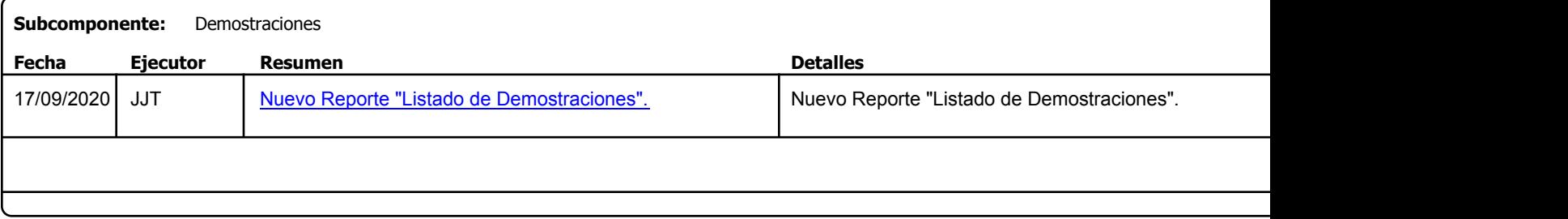

Factory Soft Venezuela, C.A. Servicio y Soporte Page 6 of 11:25:45 AM and 2012 11:25:45 AM and 2012 12:35:45AM and 2012 12:35:45AM and 2012

Listado de Versiones por Componente

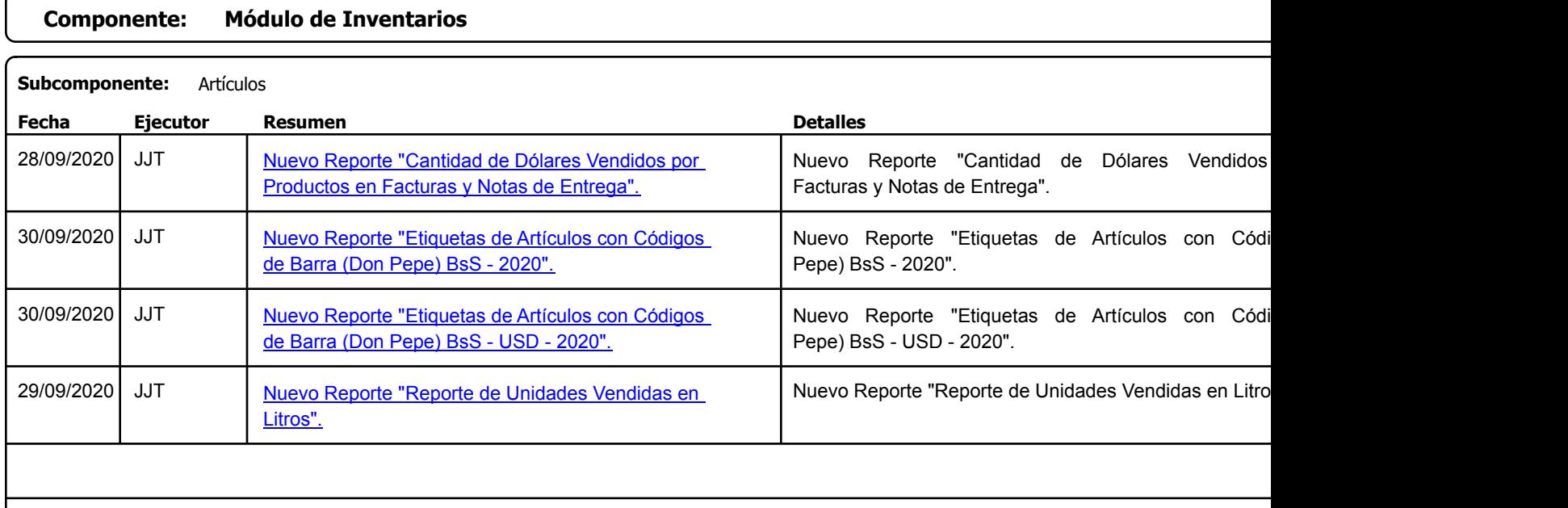

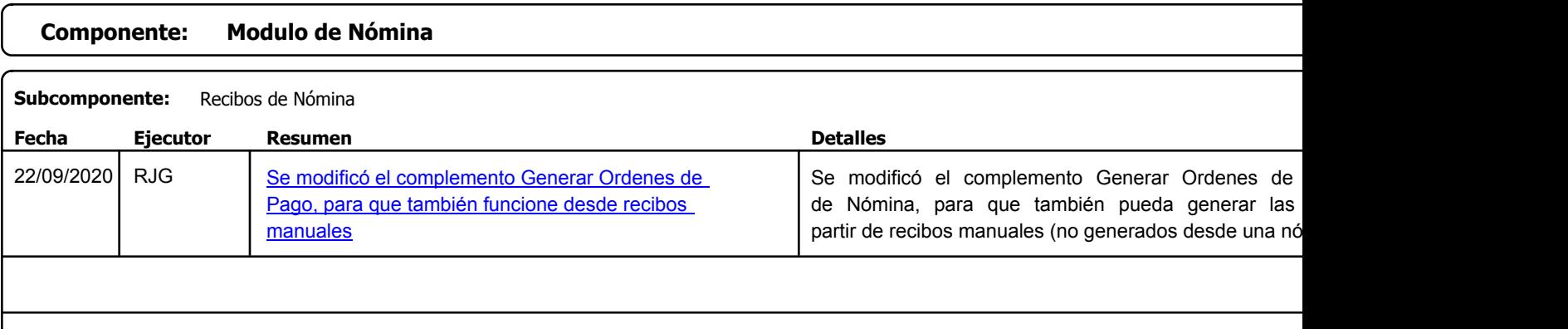

Factory Soft Venezuela, C.A. Servicio y Soporte Page 7 of 11:25:45 AM and the Page 7 of 11:25:45 AM and the Page 7 of 11:25:45 AM and the Page 7 of 11:25:45 AM and the Page 7 of 11:25:45 AM and the Page 7 of 11:25:45.45.45.45.45.45.45.45.45.45.45.45.4

Listado de Versiones por Componente

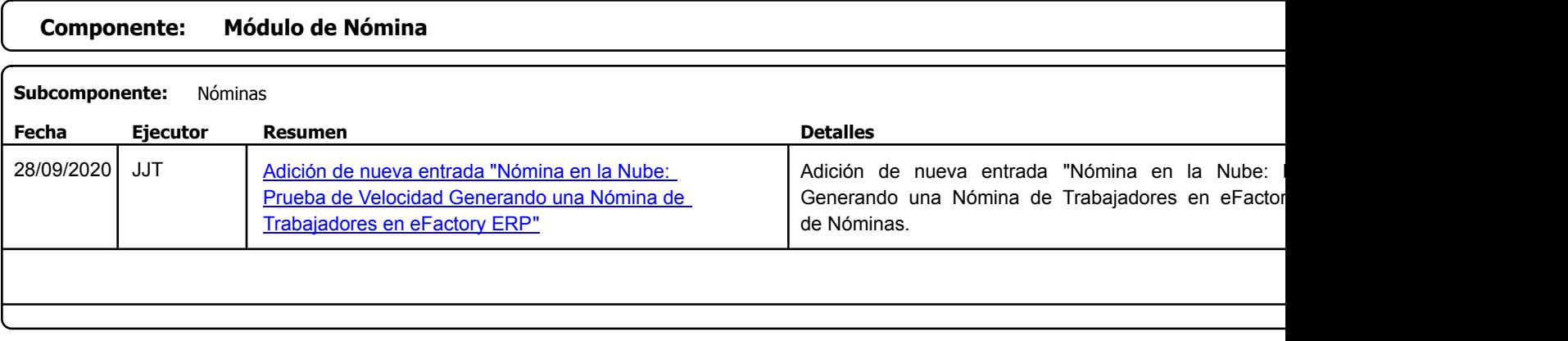

Factory Soft Venezuela, C.A. Servicio y Soporte Page 8 of 11:25:45 AM and 2012 12:35 AM and 2012 12:35 AM and 2012 12:35:45AM and 2012 12:35

Listado de Versiones por Componente

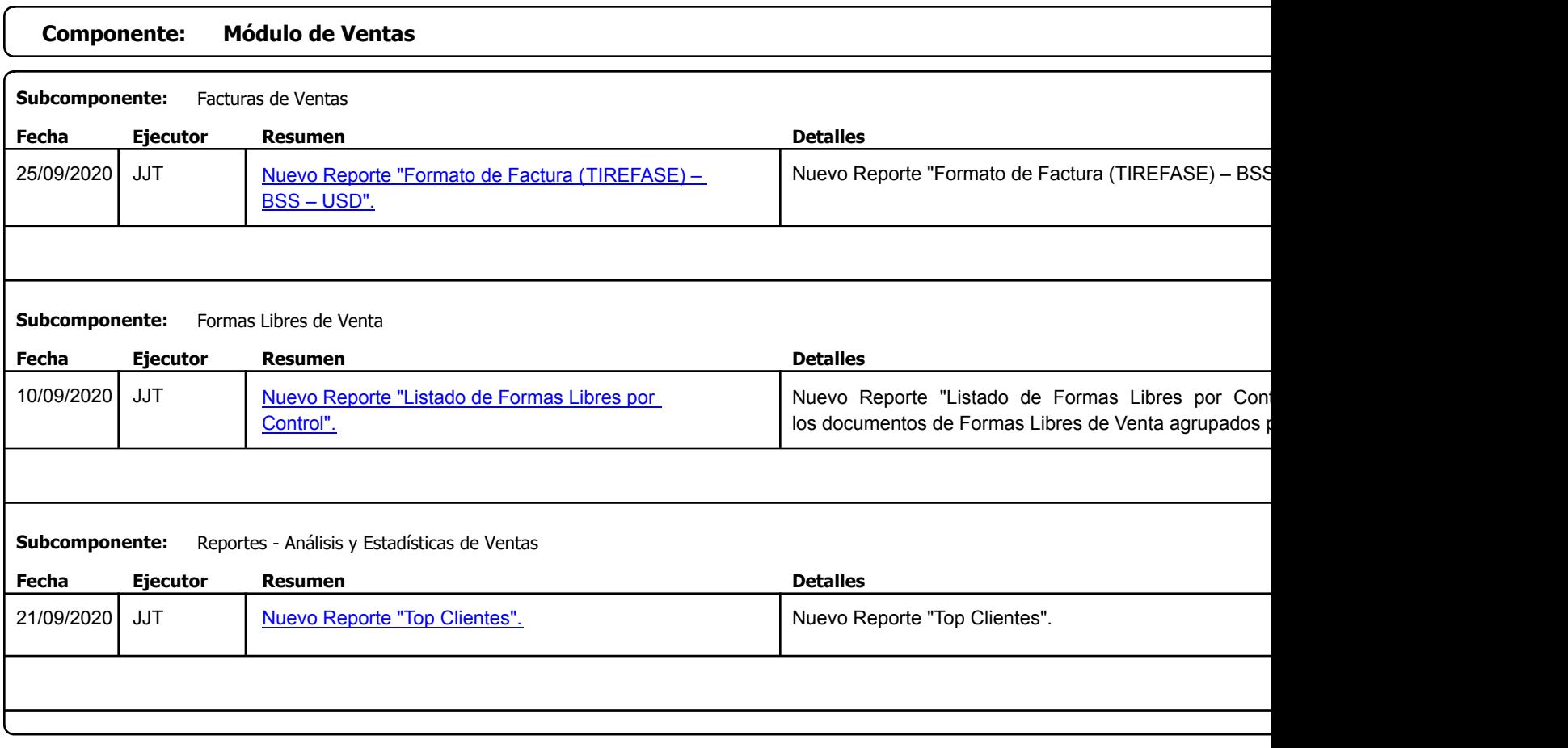

Factory Soft Venezuela, C.A. Servicio y Soporte Page 9 of 11:25:45 AM and 2012 11:25:45 AM and 2012 12:35:45 AM and 2012 12:35:45

Listado de Versiones por Componente

Tipo: Igual a Mejora, Depuració[n, Novedad o Otro; Fecha: Desde 01/09/2020 Hasta 30/09/2020](https://factorysoftve.com/tienda-virtual-online-ecommerce/tienda-virtual-online-efactory-ecommerce-presentacion.html); Ordenado por: 1º campo Ascendente

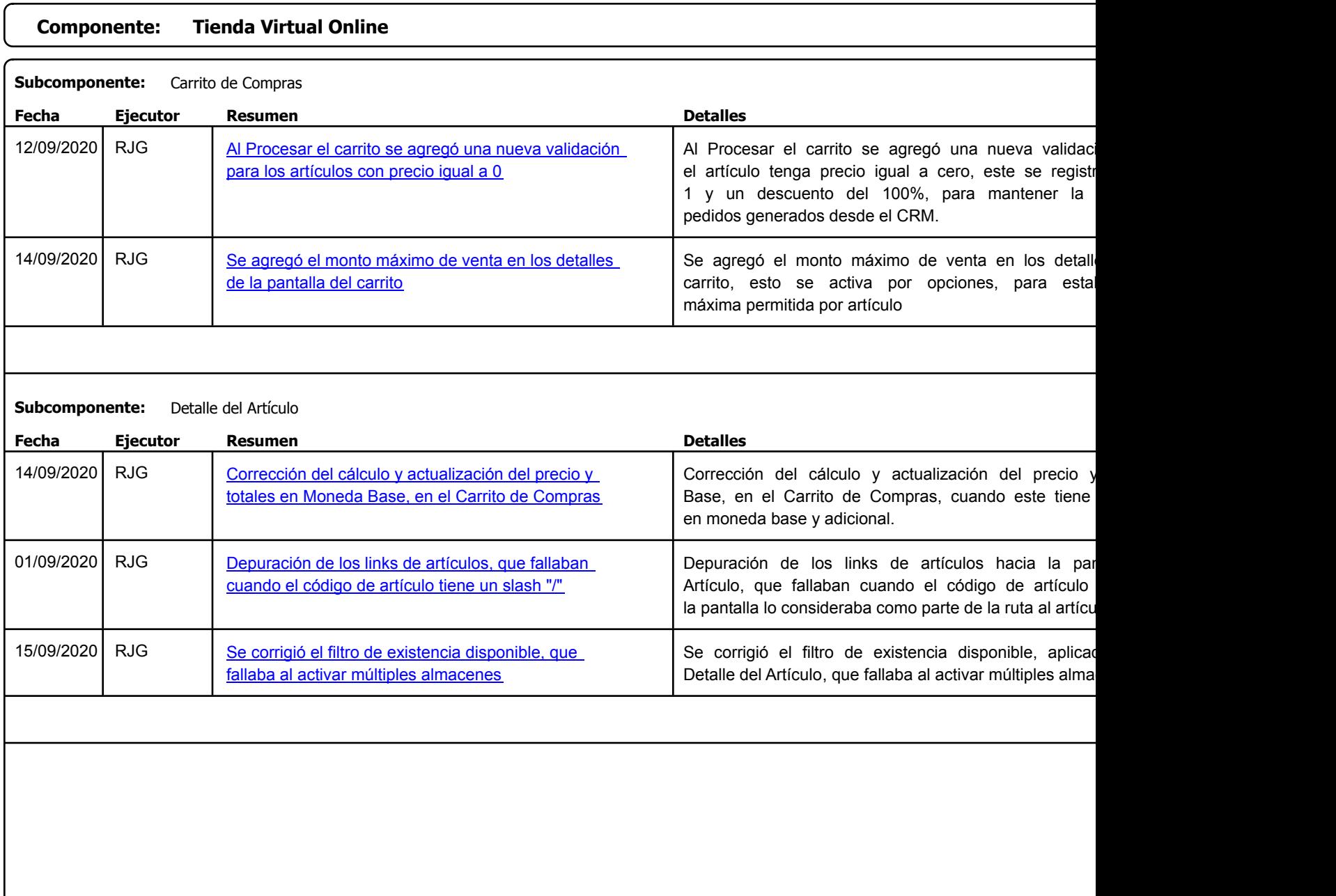

https://factorysoftve.com eFactory Administrativo : FSV : JFP : rListado\_Versiones\_componente.aspx (ADM\_VER\_03)

Factory Soft Venezuela, C.A. Servicio y Soporte Page 10 of 11:25:45 AM and the Page 10 of 11:25:45 AM and the Page 10 of 11:25:45

## Listado de Versiones por Componente

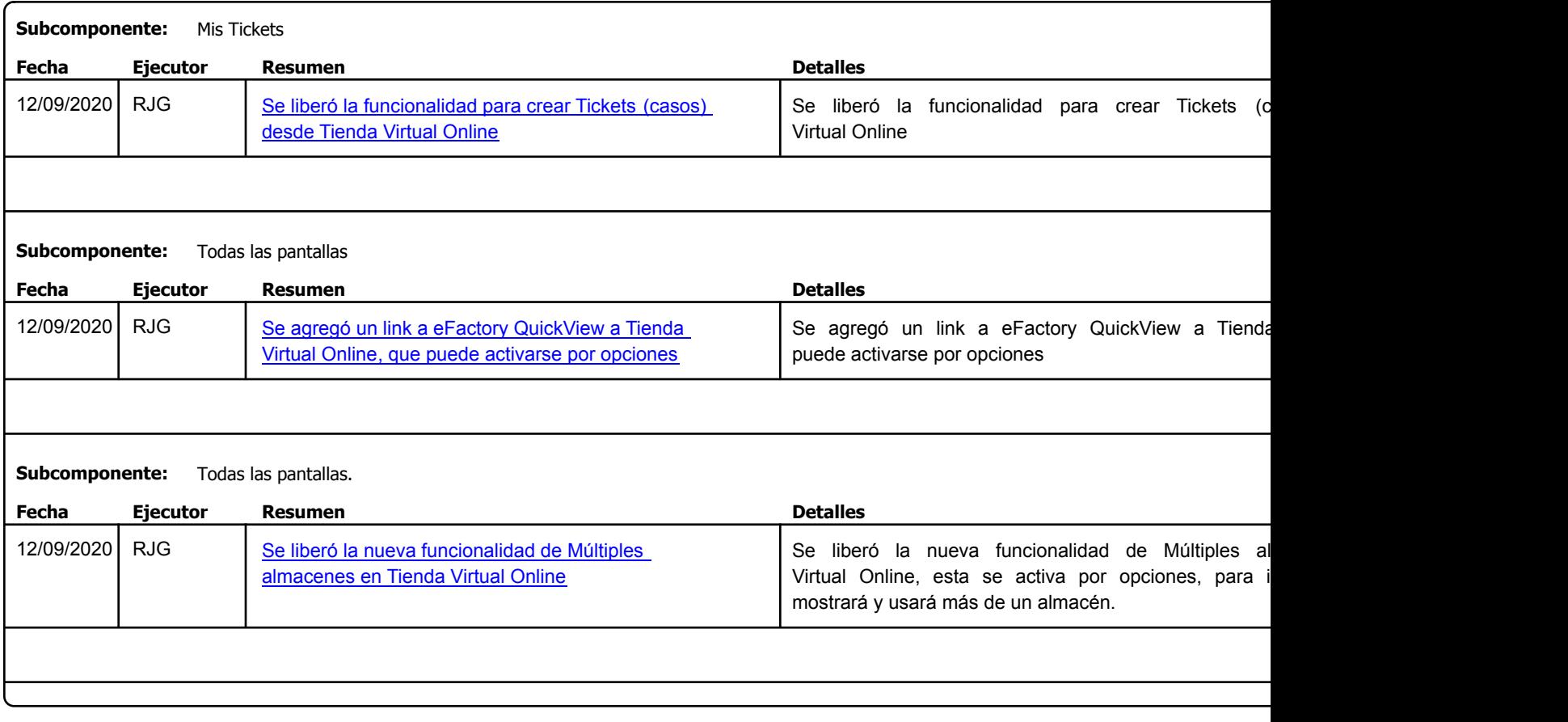

Factory Soft Venezuela, C.A. Servicio y Soporte Page 11 o

Listado de Versiones por Componente

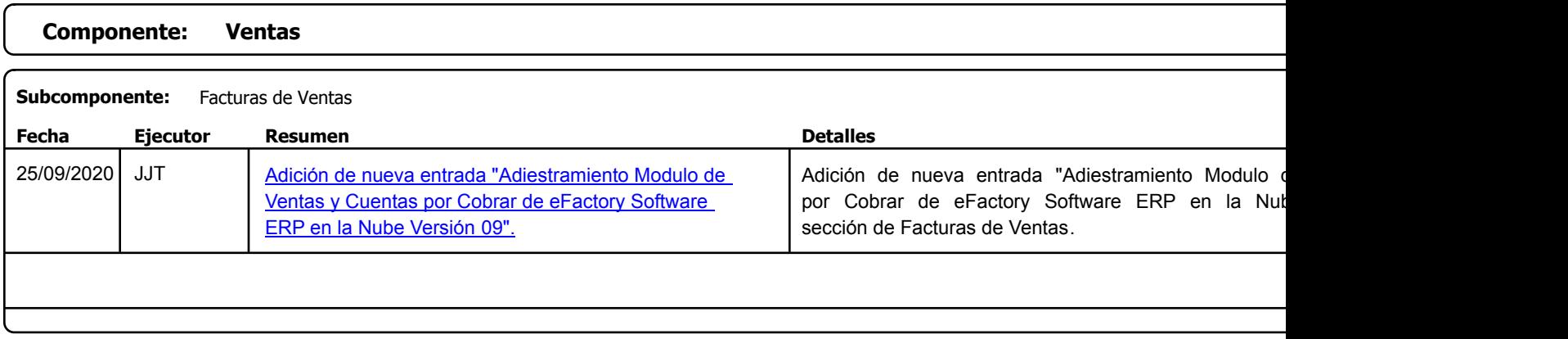

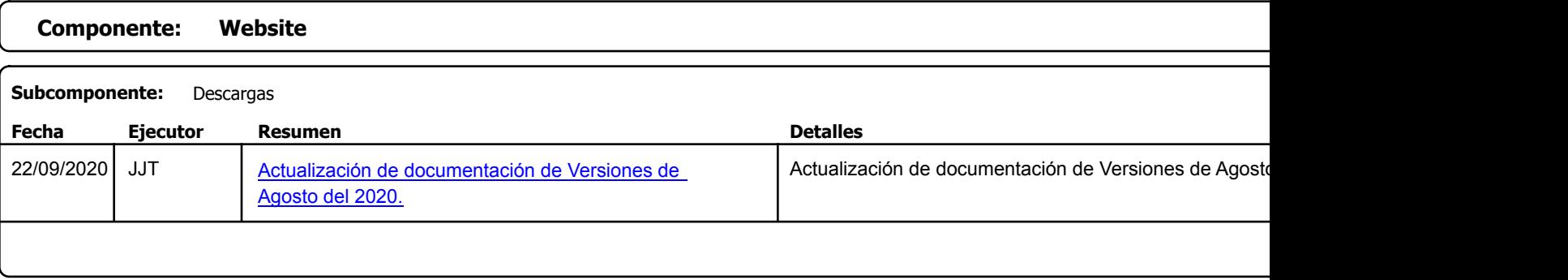